C

-6

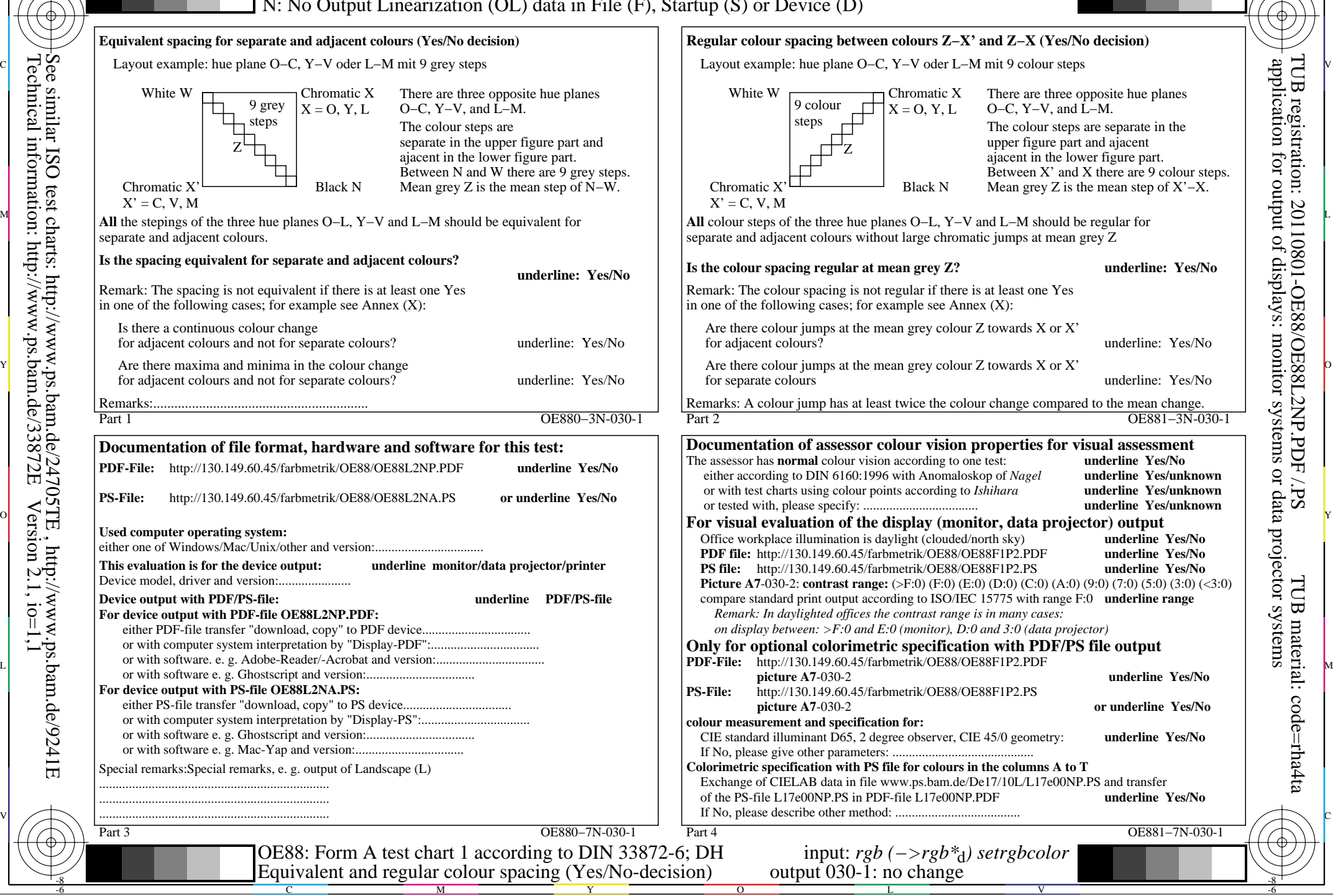

-8

-8